## **LAPORAN PELAKSANAAN KERJA MAGANG JASA** *INTERNAL AUDIT* **DI KOMPAS GRAMEDIA** *GROUP*

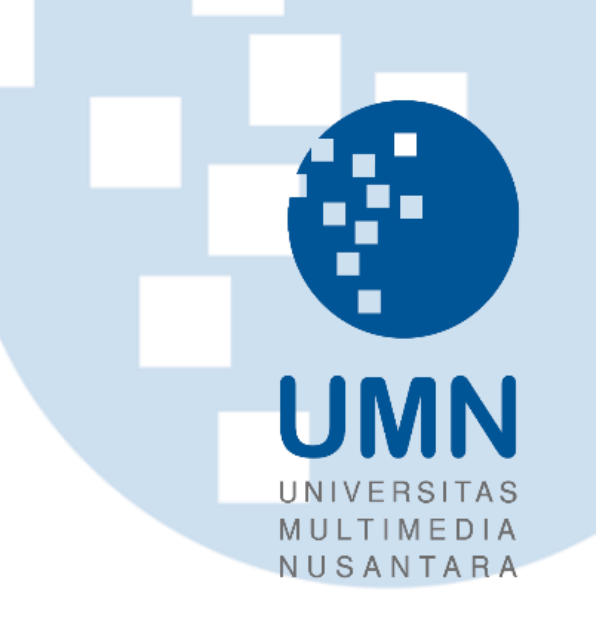

Nama : Olivia Fakultas : Bisnis

Program Studi : Akuntansi

NIM : 00000037227

**UNIVERSITAS MULTIMEDIA NUSANTARA TANGERANG 2022**NU. A R S

# **LEMBAR PENGESAHAN LAPORAN PELAKSANAAN KERJA MAGANG JASA** *INTERNAL* **AUDIT**

### **DI KOMPAS GRAMEDIA GROUP**

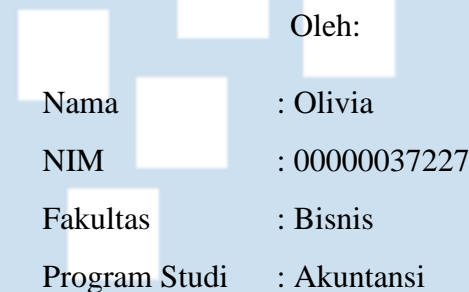

Tangerang, 31 Oktober 2022

Menyetujui,

Pembimbing Penguji

Dy, alual

Ledya Akmal Syaflet Bandaro, S.E, M.M. Patricia Diana, S.E., M.B.A., CPA.

Mengetahui, Ketua Program Studi Akuntansi

Stefanus Ariyanto., SE., M.Ak., CPSAK

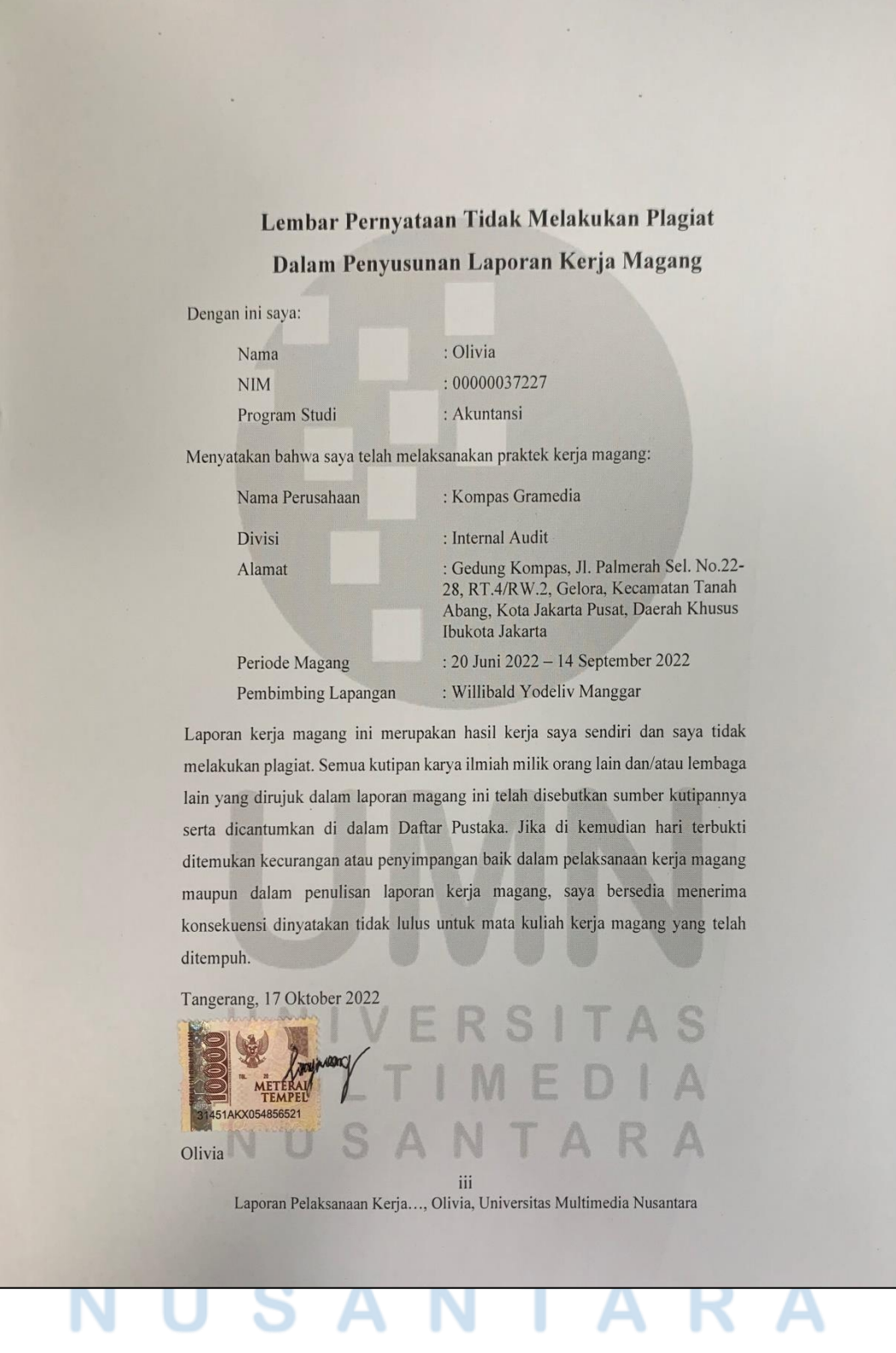

iii

### **ABSTRAK**

<span id="page-3-0"></span>Kegiatan kerja magang dilaksanakan di Kompas Gramedia tepatnya pada divisi *internal audit* di bawah bimbingan Bapak Wilibald Yodeliv Manggar. Selama proses magang, terdapat 4 unit yang ditangani dengan beberapa tugas yang diberikan. Tugas yang diberikan adalah membuat rekapitulasi utang lain-lain dan utilitas, melakukan *update*, rekalkulasi, dan pencocokan saldo aset tetap, membandingkan SPK (Surat Perintah Kerja) dengan daftar aset tetap, membandingkan *purchase requisition (PR)* dengan *invoice*, membandingkan saldo *budget income statement* dengan realisasinya, mencocokan saldo neraca, *STB (Summary Trial Balance)*, dan *subledger* untuk akun piutang, utang, dan persediaan, menyusun *aging schedule* untuk piutang dan utang, menyusun *horizontal analysis & vertical analysis*, *vouching* bukti pengeluaran kas, *vouching*  dokumen penjualan *waste*, melakukan analisa untuk *top* 10 *subcontractor*, melakukan rekonsiliasi saldo omset, melakukan *asset* opname, dan melakukan rekonsiliasi hasil *asset* opname.

Selama proses kerja magang, tugas-tugas yang diberikan dapat diselesaikan dengan baik. Namun, terdapat beberapa kendala yaitu daftar aset tetap yang diterima tidak *up-to-date*, sehingga harus dimintakan lagi data aset tetap terbaru dan melakukan *update* dan rekalkulasi secara manual. Kendala lain yang ditemukan adalah kurangnya data terkait klasifikasi piutang untuk pihak eksternal dan internal sehingga menghambat proses penyusunan *aging schedule* piutang. Solusi atas kendala ini adalah dengan meminta data klasifikasi kepada unit yang diaudit. Kendala terakhir yang ditemui adalah terdapat banyak kode ganda dan perpindahan kategori aset saat melakukan opname, sehingga membuat aset harus diperiksa berulang kali. Solusi yang didapatkan adalah dengan meminta data terbaru dari pihak terkait beserta Gambar atas aset tersebut untuk kemudian dicocokan di lapangan. Saran yang dapat diberikan kepada divisi internal audit adalah pihak *auditor* sebaiknya rutin melakukan *follow-up* kepada unit yang ditangani terkait rekomendasi yang telah diberikan, seperti rekomendasi untuk melakukan *update* secara berkala agar kendala yang sama tidak terulang di masa yang akan datang. Selain itu, dapat juga menggunakan sistem yang dapat melakukan rekonsiliasi secara otomatis untuk mempercepat proses audit.

Kata Kunci: rekapitulasi, aset tetap, akurasi, eksistensi, *aging*, analisis, *vouching*, opname, rekonsiliasi.

iv

### *ABSTRACT*

<span id="page-4-0"></span>*Internship activities were carried out at Kompas Gramedia, precisely in the internal audit division under the guidance of Mr. Wilibald Yodeliv Manggar. During the internship, there are 4 units handled with several assigned tasks. The tasks given were recapitulation of other debts and utilities, updating, recalculating, and matching fixed asset balances, comparing SPK (Surat Perintah Kerja) or letter of command with fixed assets master file, comparing Purchase Requisition (PR) with invoices, comparing budgeted income statement with the realization, matching balance from balance sheets, STB (Summary Trial Balance), and sub-ledger for accounts receivable, accounts payable, and inventory, preparing an aging schedule for accounts receivables and accounts payable, preparing horizontal analysis & vertical analysis, vouching for cash disbursement, vouching for waste sales documents, conducting analysis for the top 10 subcontractors, reconciling revenue balances, conducting physical examination for asset, and reconciling the results of physical examination.*

*During the internship process, given tasks could be done properly. However, there were several obstacles. First, the fixed assets master file was not updated, therefore the latest fixed asset data must be requested again and then manually updated and recalculated to get the correct balances. Second, there was lack of classification data for external and internal parties for accounts receivables, thus delaying the process of preparing the aging schedule for accounts receivables. The solution is to request classification data from the audited unit. The last obstacle encountered was that there were a lot of duplicate codes and many assets changed categories, making the assets must be checked repeatedly. The solution is to request the latest data from the audited unit along with pictures of the assets. The advice that can be given to the internal audit division is to routinely follow up on the units handled regarding the recommendations that have been given, such as recommendations to update regularly, to prevent the same obstacles recur in the future. In addition, it is more efficient to use a system that can automatically reconcile data to speed up the audit process.*

*Keywords: recapitulation, fixed assets, accuracy, existence, aging, analysis, vouching, physical examination, reconciliation.*

# v

### **KATA PENGANTAR**

<span id="page-5-0"></span>Puji syukur kepada Tuhan Yang Maha Esa atas berkat dan karunia-Nya yang berlimpah sehingga penulis dapat menyelesaikan laporan kerja magang yang berjudul "Laporan Pelaksanaan Kerja Magang Jasa *Internal* Audit Di Kompas Gramedia *Group*" dengan baik dan sesuai dengan waktu yang telah ditentukan. Laporan magang ini dibuat berdasarkan kerja magang di Kompas Gramedia divisi internal audit pada tanggal 20 Juni 2022 sampai dengan 14 September 2022. Kompas Gramedia berlokasi di Gedung Kompas, Jl. Palmerah Sel. No.22-28, RT.4/RW.2, Gelora, Kecamatan Tanah Abang, Kota Jakarta Pusat, Daerah Khusus Ibukota Jakarta.

Pelaksanaan kerja magang ini memiliki tujuan untuk memenuhi salah satu syarat penyelesaian studi akademik S1 Jurusan Akuntansi di Universitas Multimedia Nusantara dan merupakan sarana untuk mengaplikasikan seluruh ilmu yang telah diterima selama masa perkuliahan, serta untuk merasakan lingkungan dunia kerja secara nyata. Penyusunan laporan kerja magang ini tidak lepas dari bimbingan dan dukungan yang diberikan oleh berbagai pihak. Oleh karena itu, penulis mengucapkan banyak terimakasih kepada:

- 1. Tuhan Yesus Kristus yang telah memberikan berkat, anugerah, dan kekuatan bagi penulis dari awal pelaksanaan hingga akhir penyusunan laporan magang.
- 2. Ibu Ledya Akmal Syaflet Bandaro, S.E., M.M. selaku *General Manager* Internal Audit Kompas Gramedia dan dosen pembimbing magang yang telah memberikan kesempatan magang sehingga dapat memberi sebuah pengalaman baru bagi penulis, serta telah meluangkan banyak waktunya untuk memberikan nasihat, saran perbaikan, dukungan, dan telah mengarahkan proses penyusunan laporan magang dari awal hingga laporan magang selesai dibuat.
- 3. Bapak Wilibald Yodeliv Manggar selaku pembimbing lapangan yang telah memberikan pengarahan, bimbingan, kesabaran, dan pengajaran yang bermanfaat selama kerja magang dilakukan.
- 4. Bapak Stefanus Ariyanto S.E., M.Ak., CPSAK., CA selaku Ketua Program Studi Akuntansi Universitas Multimedia Nusantara, yang telah memberikan pengarahan dan persetujuan dari awal proses pengajuan magang hingga laporan magang selesai dibuat.
- 5. Orang tua dan keluarga yang selalu memberikan dukungan kepada penulis selama proses kerja magang sampai dengan penyelesaian laporan magang.
- 6. Karyawan Kompas Gramedia khususnya di dalam divisi internal audit: Mas Deddy, Mba Nina, Mas Abud, Mas Leon, Mba Amie, Mba Keshia, Mba Dyah, Mba Mayang, Mba Mince, Mba Yenny, Mas Jordan, Mas Yoga, Mas Mufid, dan Mba Ratri yang selalu bersedia membantu dan memberi arahan kepada penulis selama proses kerja magang.
- 7. Stefie sebagai sahabat penulis sejak awal perkuliahan yang kebetulan mendapatkan tempat magang dan pembimbing magang yang sama karena telah menemani, memberikan perhatian & motivasi, membantu, mendengarkan, memberikan masukan, berbagi informasi dan telah bersama-sama menjalani proses kerja magang hingga ke penyelesaian laporan magang.
- 8. Winnie, Tasya, Agnes, Caca, Kiji, Dea, dan Rahel sebagai sahabat penulis yang telah memberikan informasi, masukan, semangat, dan menguatkan penulis selama proses kerja magang hingga ke penyelesaian laporan magang.
- 9. Bella dan Alvin sebagai teman magang dan seperbimbingan yang memberikan semangat, bantuan, masukan, dan informasi-informasi terkait magang dari awal proses kerja magang dimulai hingga laporan magang selesai dibuat.
- 10. Teman-teman Akuntansi UMN angkatan 2018 2020 yang telah membantu dalam memberikan dukungan berupa masukan dan kritikan, serta telah memberikan semangat untuk menyelesaikan laporan kerja magang.

Laporan magang ini dibuat sebagai bentuk pertanggungjawaban proses kerja magang yang telah dilakukan dan diharapkan dapat memberikan manfaat sebagai sumber informasi, referensi, maupun inspirasi bagi para pembaca. Tetapi, penulis juga menyadari bahwa laporan magang ini masih terdapat banyak kekurangan akibat adanya keterbatasan penulis. Oleh karena itu, penulis terbuka untuk segala

bentuk kritik dan juga saran yang membangun dari seluruh pihak. Penulis juga ingin meminta maaf atas segala kekurangan dan keterbatasan yang dimiliki oleh penulis. Jika ada pihak-pihak yang tidak berkenan akibat perbuatan atau perkataan yang dilontarkan oleh penulis selama proses kerja magang maupun selama proses penyusunan hingga penyelesaian laporan magang ini, maka penulis tidak bermaksud, dan ingin meminta maaf atas tindakan atau perkataan tersebut. Akhir kata, penulis merasa sangat bersyukur dapat merasakan kesempatan yang berharga dan bermanfaat ini dan sekali lagi ingin mengucapkan banyak terima kasih kepada Tuhan dan seluruh pihak-pihak terkait yang ikut berkontribusi baik secara langsung maupun tidak langsung. Semoga Tuhan memberikan berkat karunianya kepada kita semua agar kita tetap sehat dan bahagia.

Tangerang, 10 Oktober 2022

MAN BY

Olivia

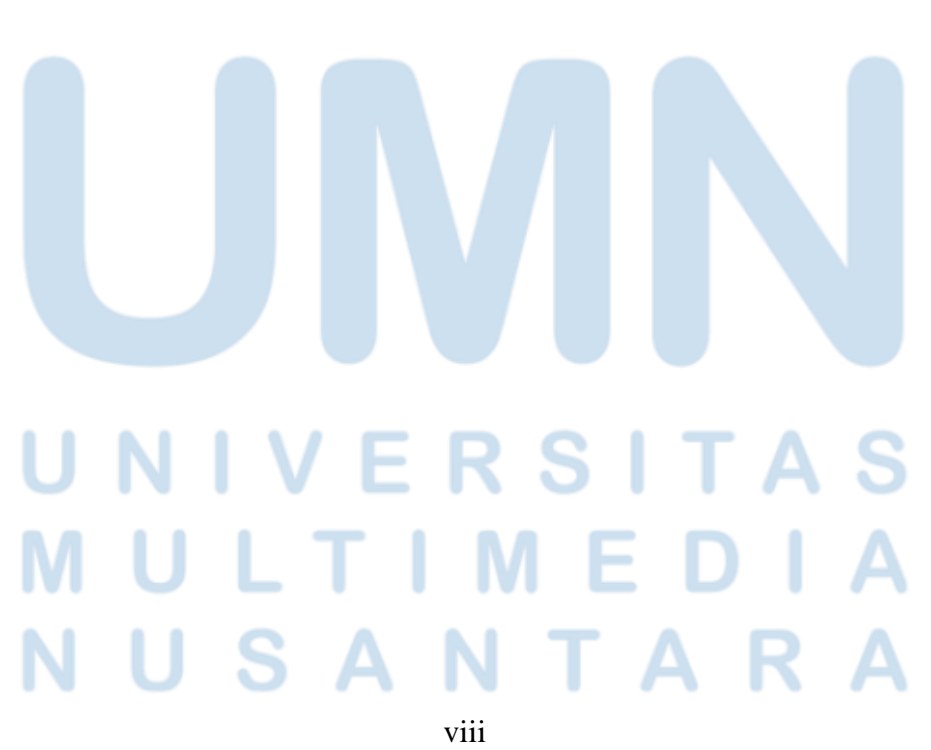

## **DAFTAR ISI**

<span id="page-8-0"></span>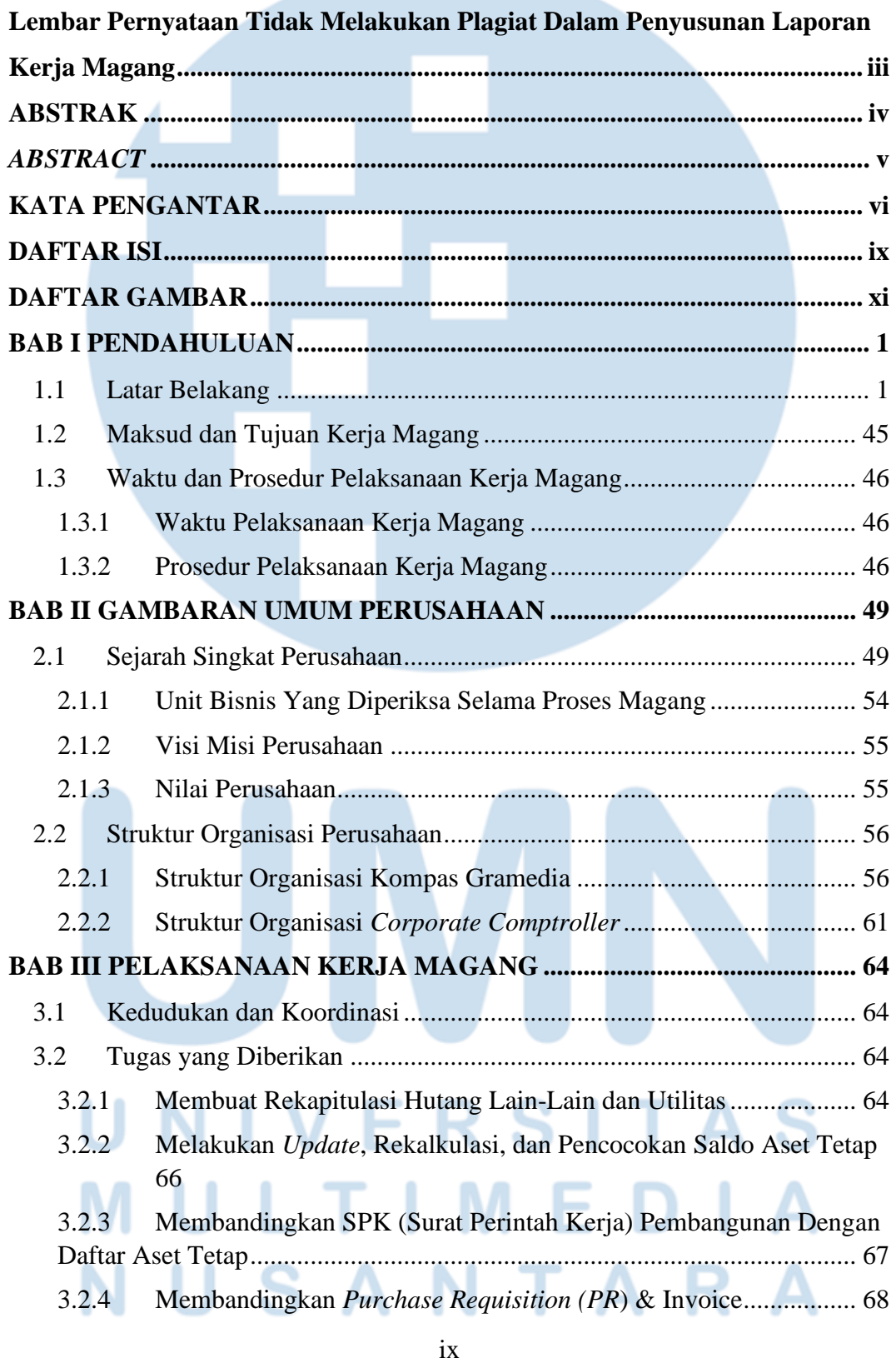

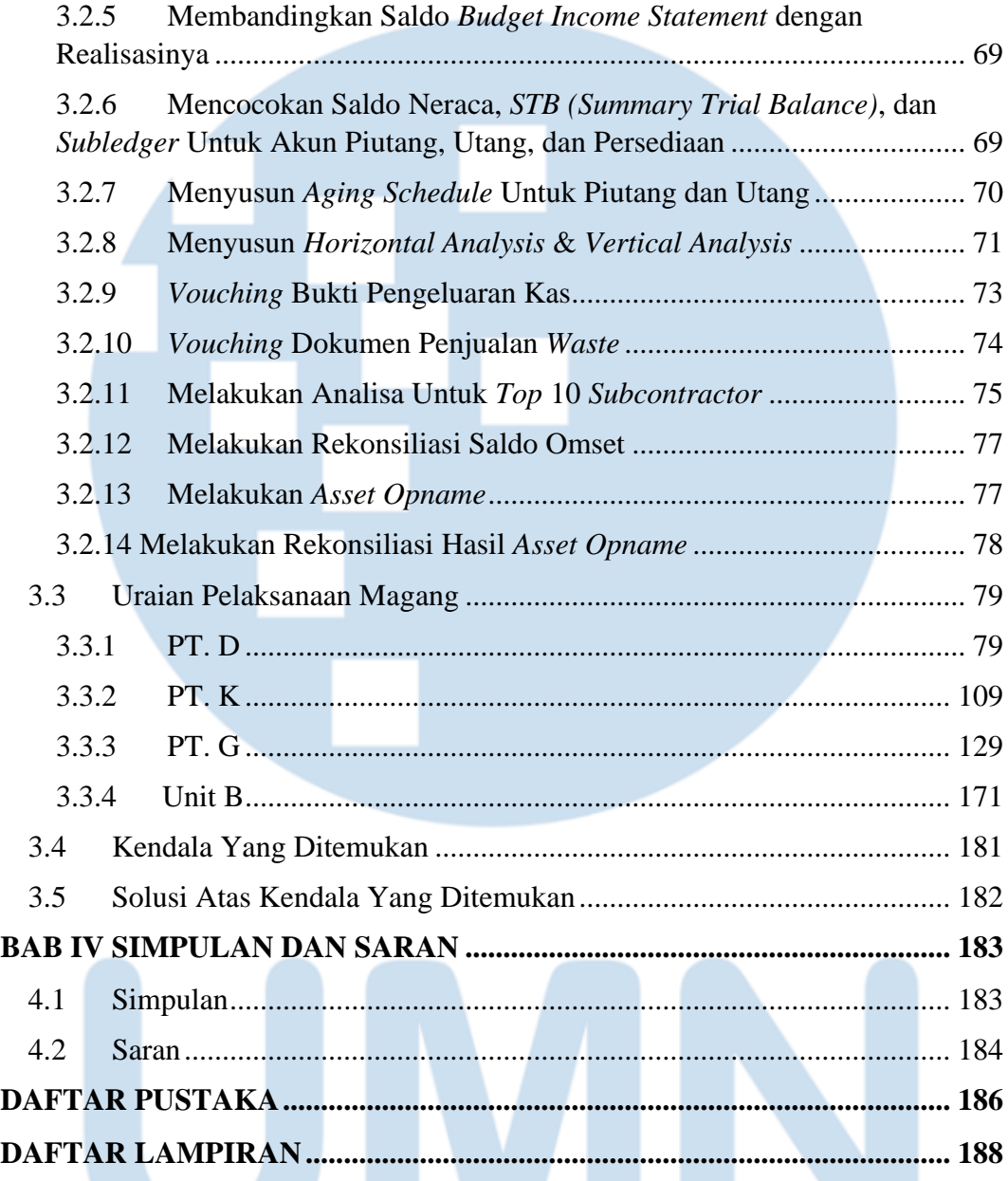

### VERSITA S П N n U  $T<sub>1</sub>$ M E ı L M Д SANTAR U  $\blacktriangle$ N x

### **DAFTAR GAMBAR**

<span id="page-10-0"></span>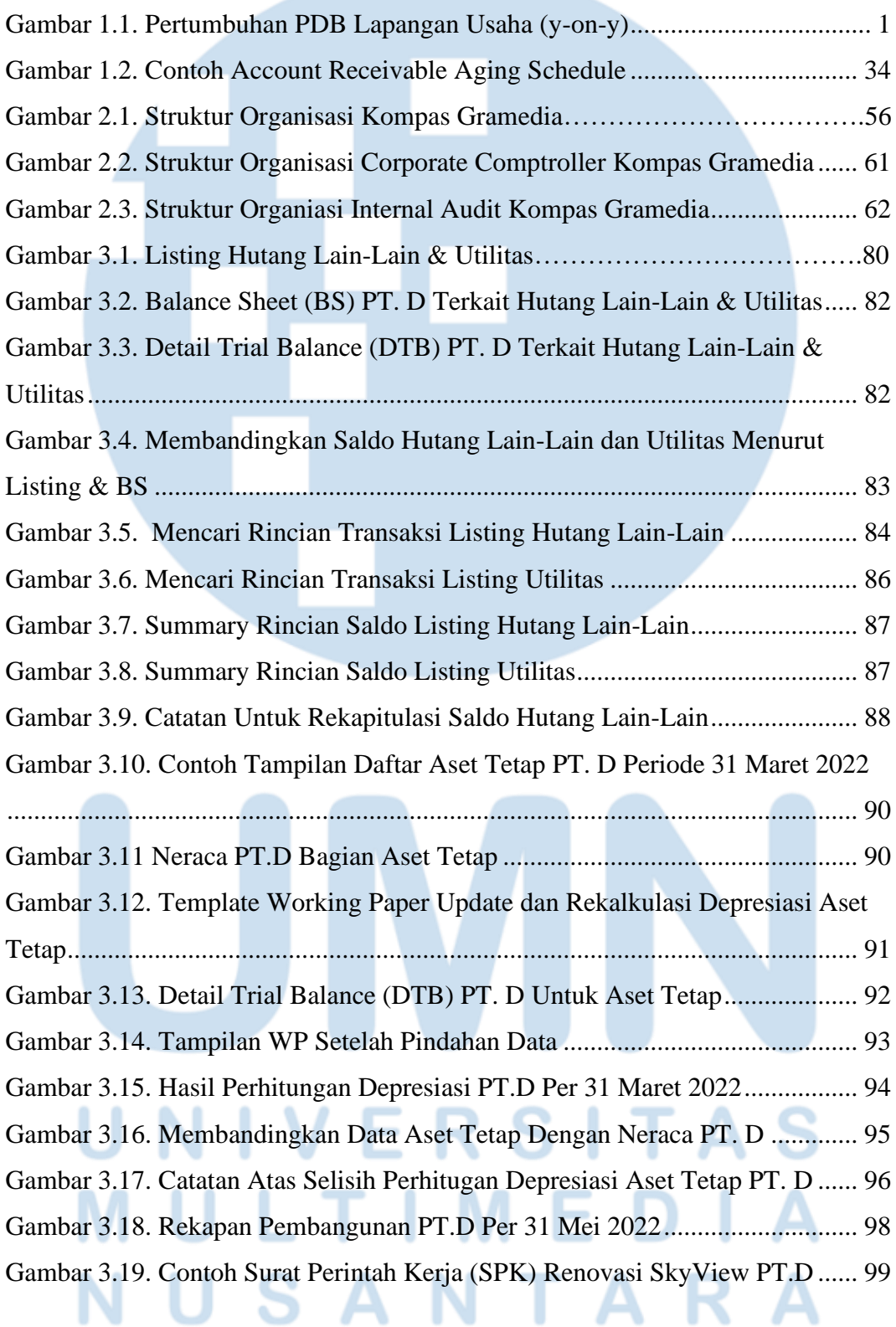

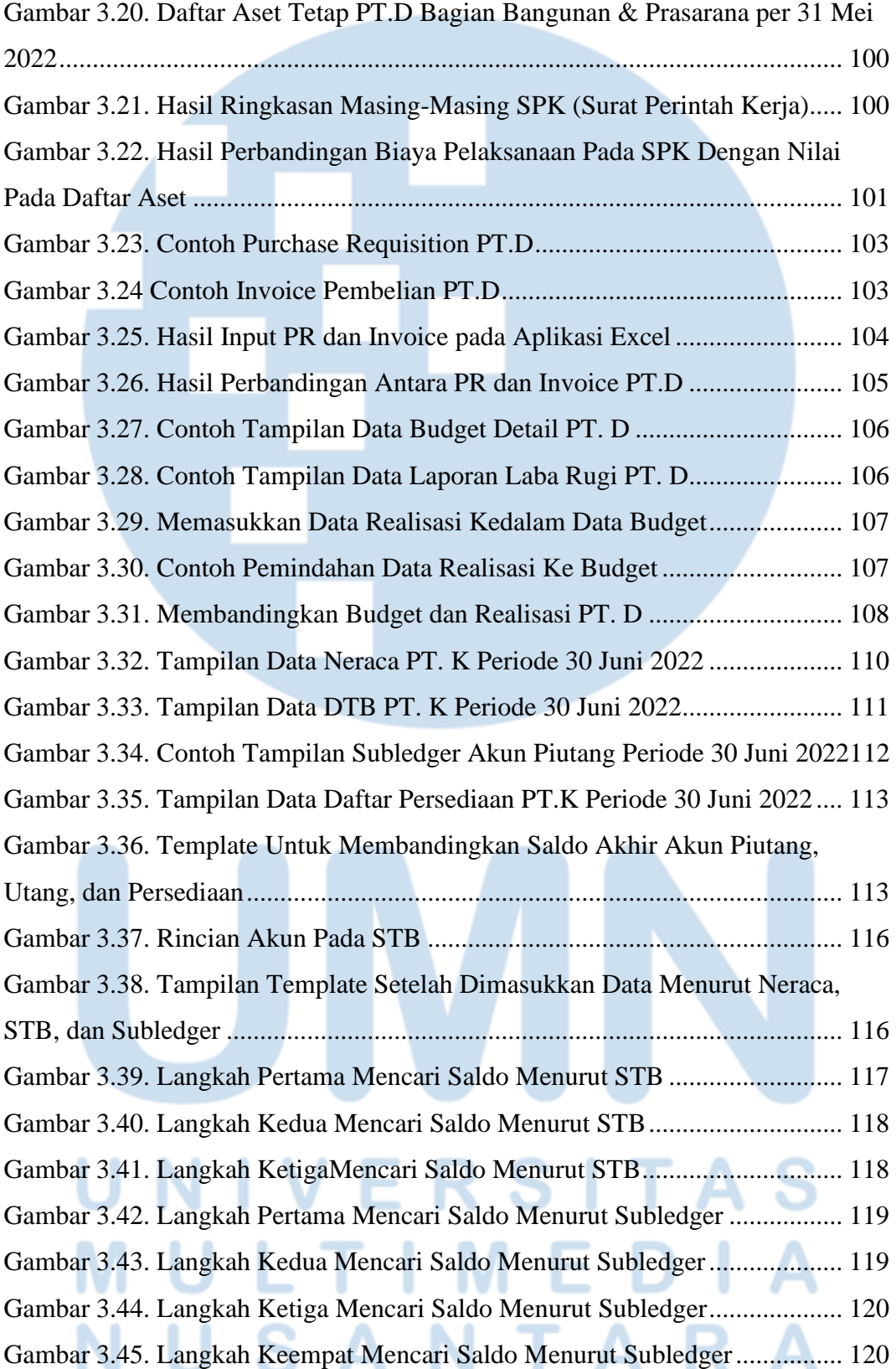

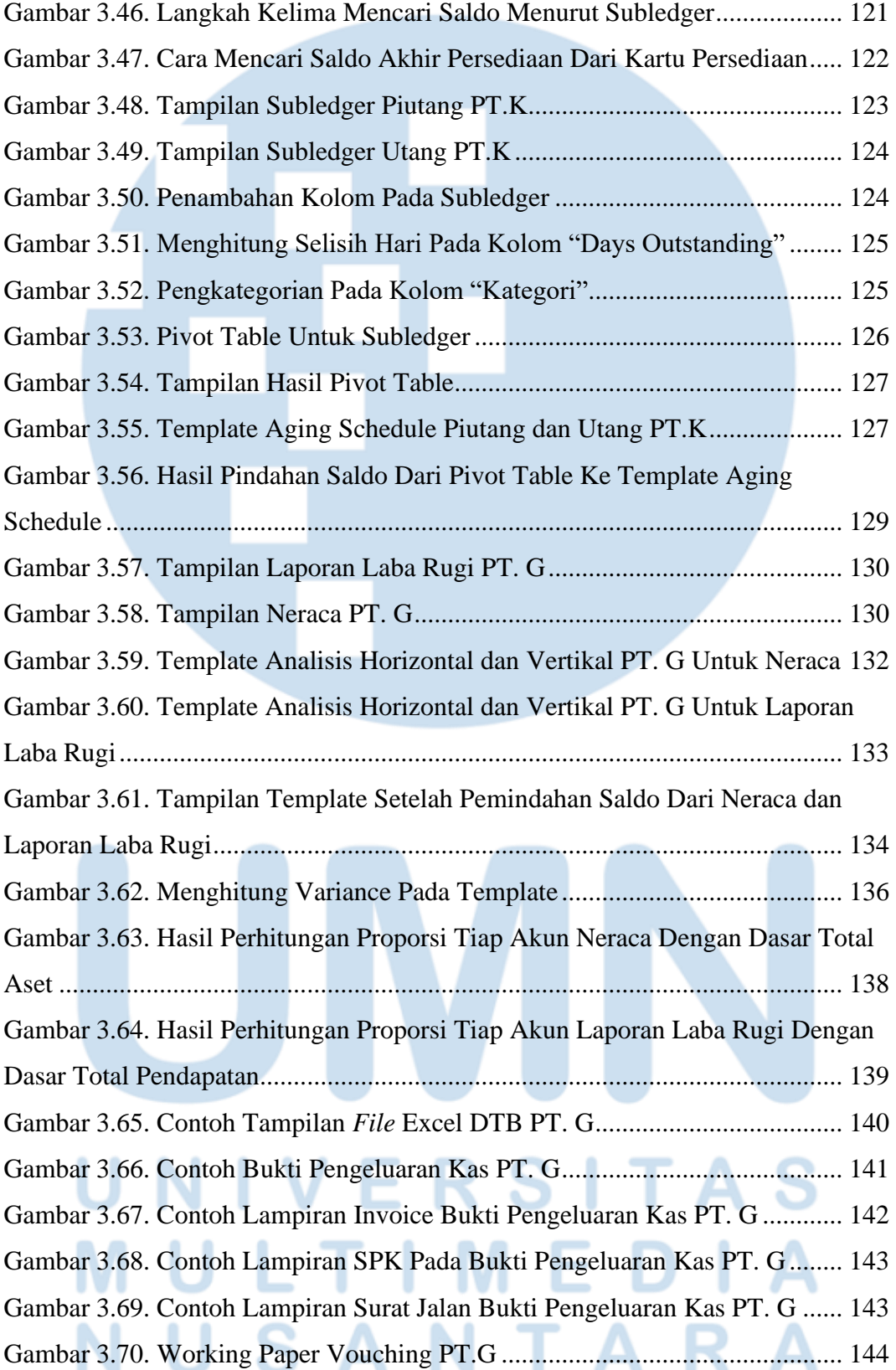

Laporan Pelaksanaan Kerja…, Olivia, Universitas Multimedia Nusantara

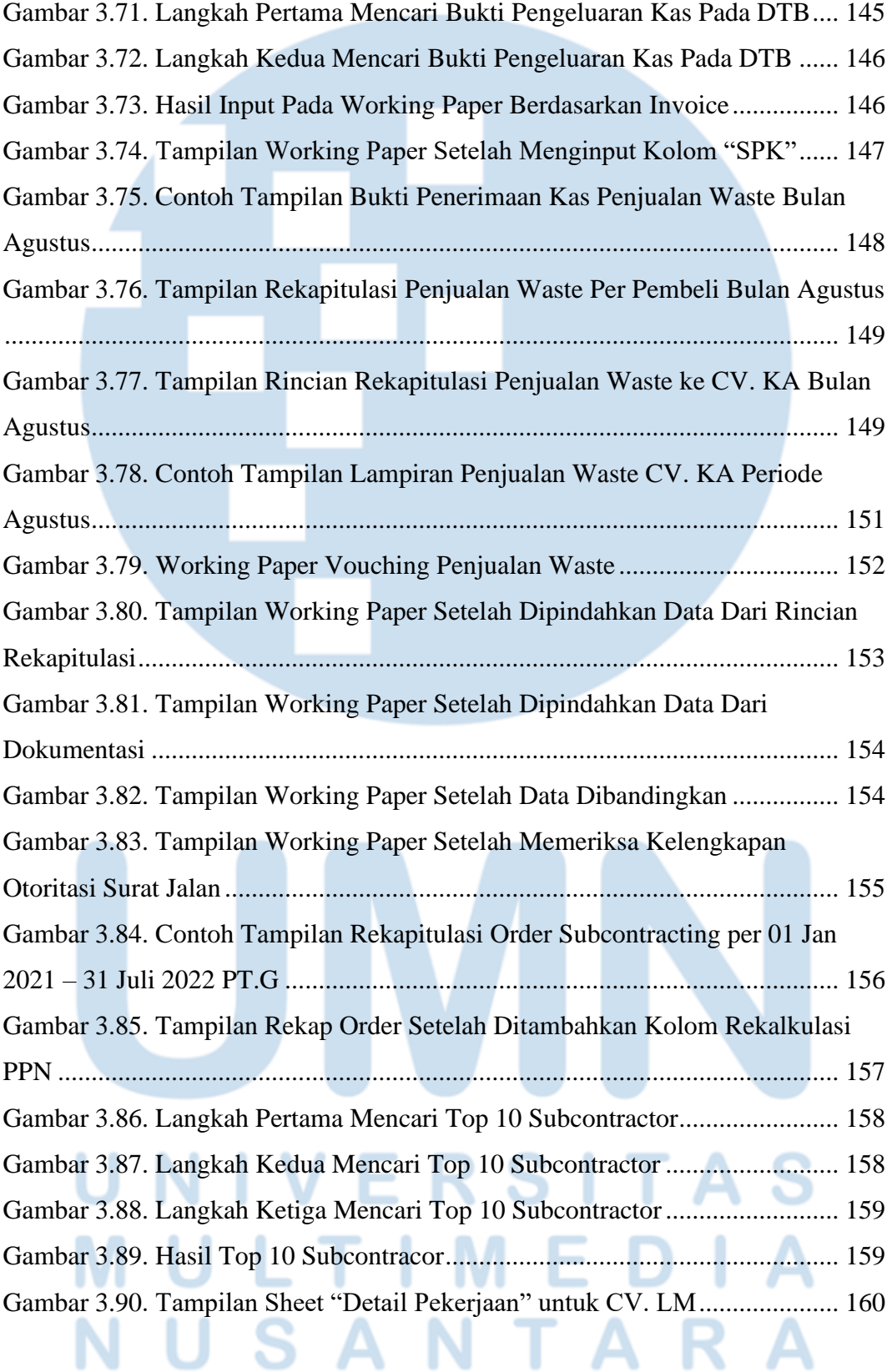

xiv Laporan Pelaksanaan Kerja…, Olivia, Universitas Multimedia Nusantara

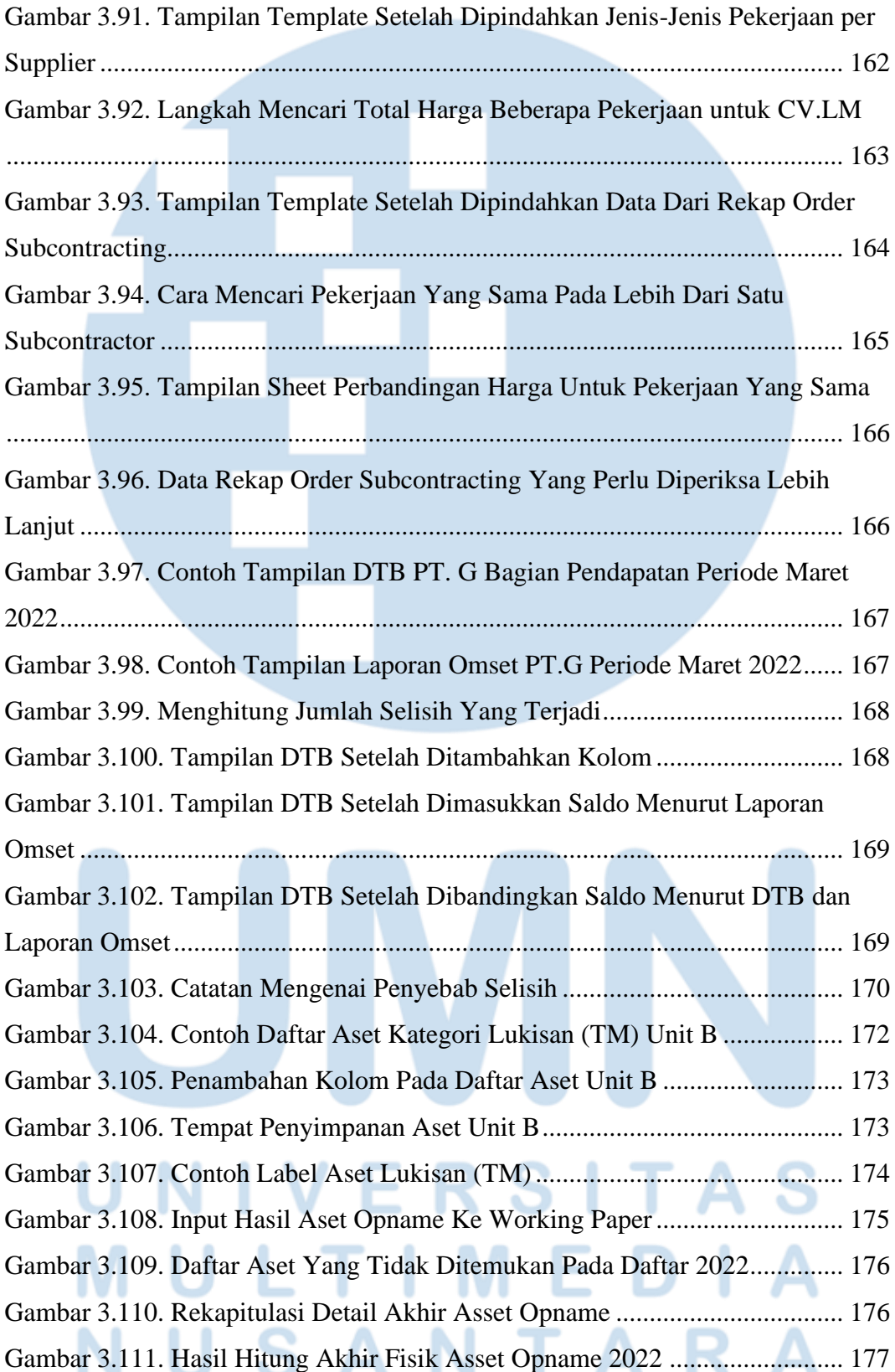

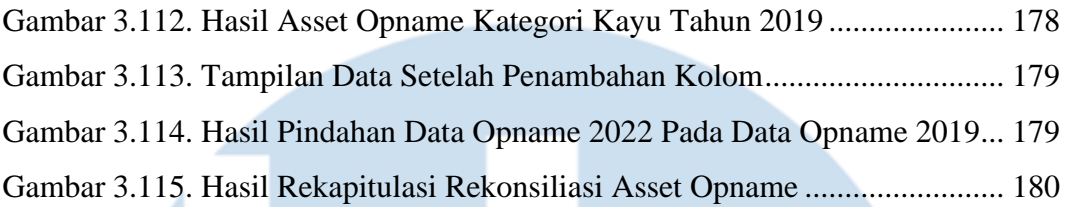

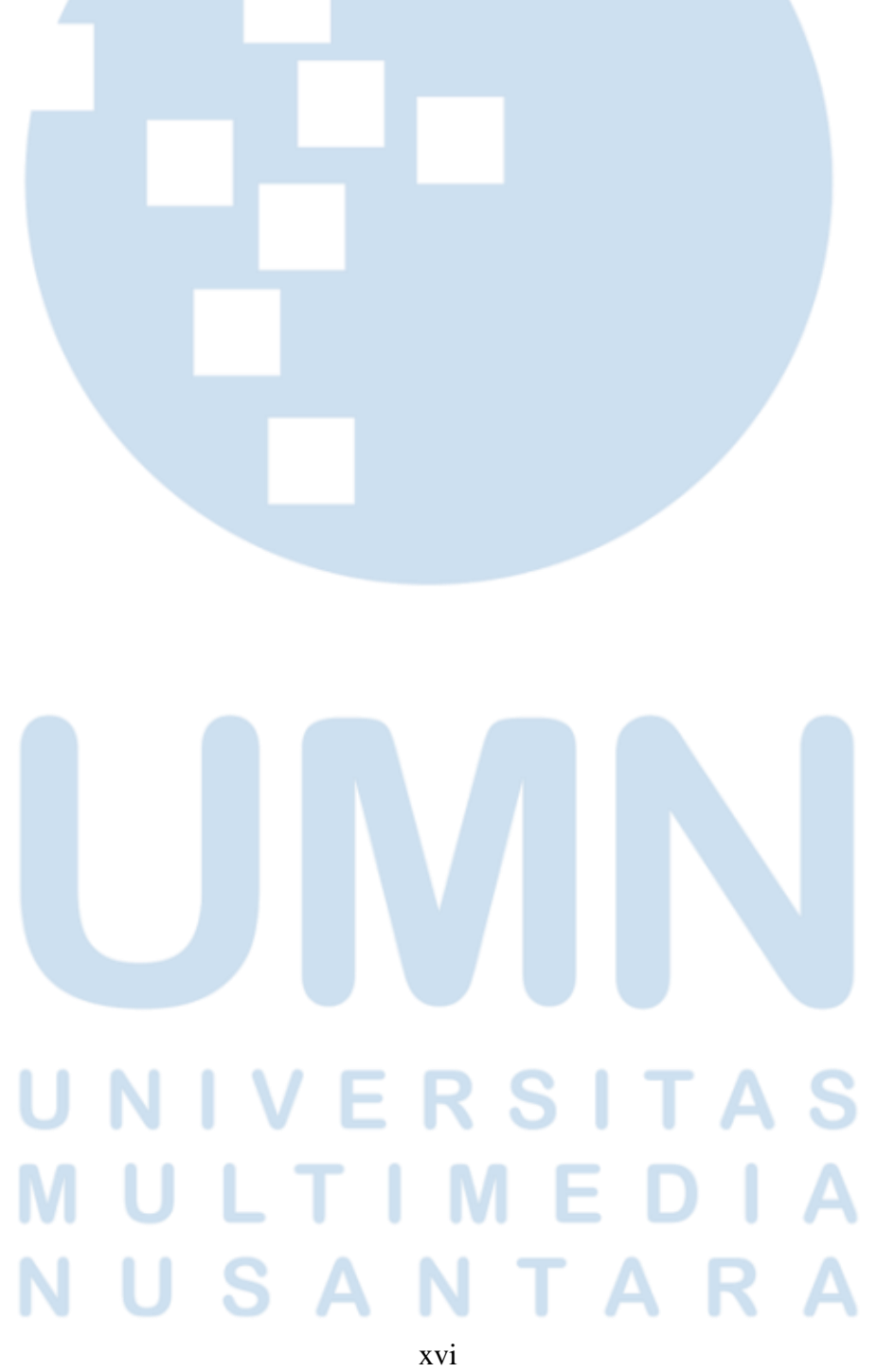